# **GEOGRAFIJA 7. A in B: DEVETI TEDEN: torek, 19. 5. 2020**

# **Priprava na učenje:**

**Računalnik, Irokus Samostojni delovni zvezek, tvoj delovani zvezek Atlas – zemljevid JV Azija. Učni list, ki si ga prejel zalepi v zvezek.**

## **Preverjanje:**

- **1. V delovnem zvezku str. 122 ponovi na katere dele smo razdelili Azijo?**
- **2. V delovnem zvezku str. 121 pobarvaj ozemlje JV Azije.**

## **Novo učenje: JUGOVZHODNA AZIJA**

Poglej si razlago učitelja Simona: <https://www.youtube.com/watch?v=jQCHDgfgvYE>

Namen učenja: na zemljevidu znaš imenovati in pokazati države in glavna mesta JV Azije, imenovati otoke, otočja, polotoke, morja zalive, reke, primerjaš monsunsko in ekvatorialno podnebje, razumeš zenitne padavine v ekvatorialnem podnebju,

- razumeš vzroke za krčenje tropskega deževnega gozda,
- na gospodarski karti pokažeš kulturne rastline na Indonezijskem otočju
- ovrednotiš pomen turizma na Tajskem, pozitivne in negativne posledice.

**1. V elektronski obliki samostojnega delovnega zvezka na str. 131 si oglej fotografije – klik na puščico v vijoličnem krogu levo zgoraj. Preberi besedilo, uporabi zemljevid v atlasu in reši nalogo 1 : A, B, C, Č.**

#### **2. Primerjaj ob klimogramih spodaj monsunsko podnebje – levo in ekvatorialno podnebje – desno.**

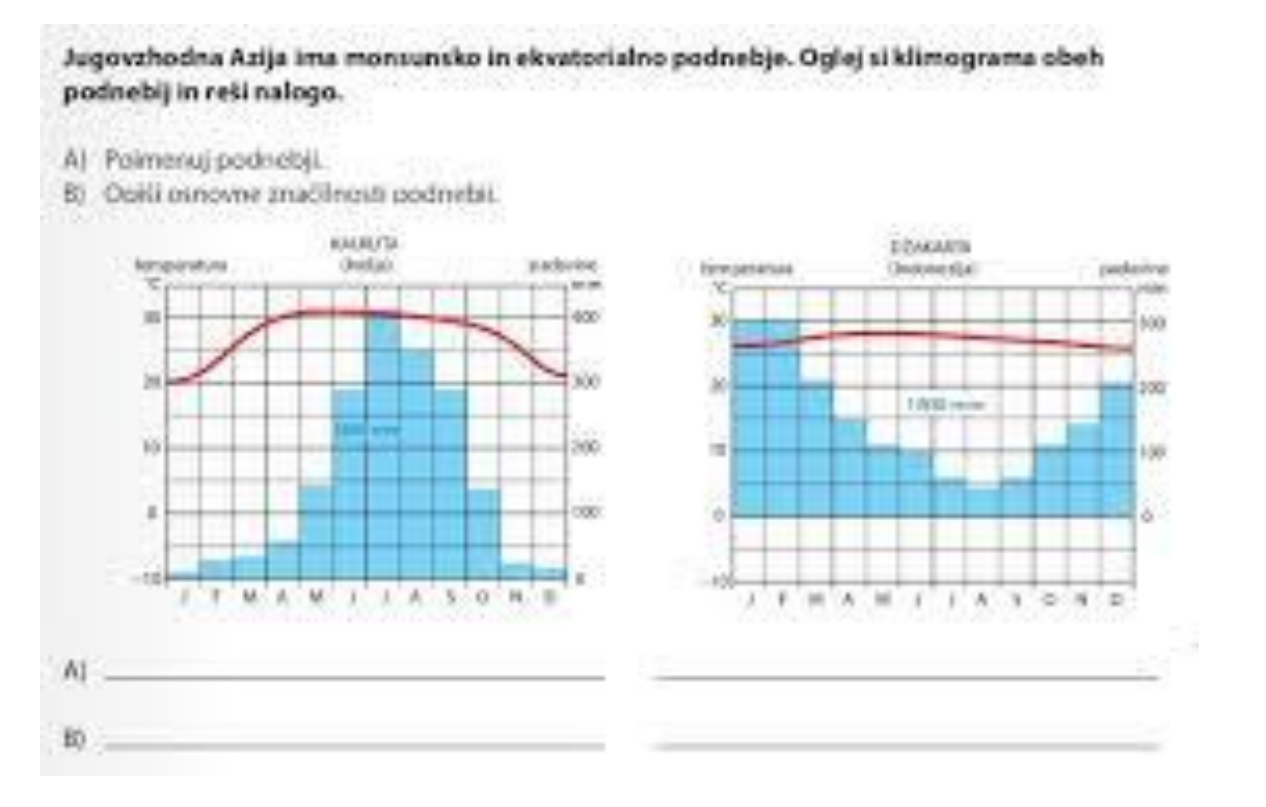

**3. V IRokus samostojnem delovnem zvezku na str. 132 klikni na belo puščico v vijoličnem krogu in vklopi animacijo ter se ob napisih nauči, kaj je značilno za zenitne padavine ob bližini ekvatorja.**

**Reši nalogo 2 v delovnem zvezku str. 132.**

**4. Preberi besedilo v Samostojnem delovnem zvezku str. 133 S čim se preživljajo in uporabi gospodarsko karto JV Azije ter odgovori na vprašanje.**

**Katere so najpomembnejše gospodarske panoge JV Azije?**

**5. Poglej si film Množični turizem v IRokus Samostojni delovni zvezek str. 133 klik na vijolično ikono. Po ogledu filma odgovori na vprašanja.**

**Zakaj veliko turistov iz vsega sveta odhaja na Tajsko?**

**Katere so posledice množičnega turizma na Tajskem? Ustrezno dopolni tabelo:**

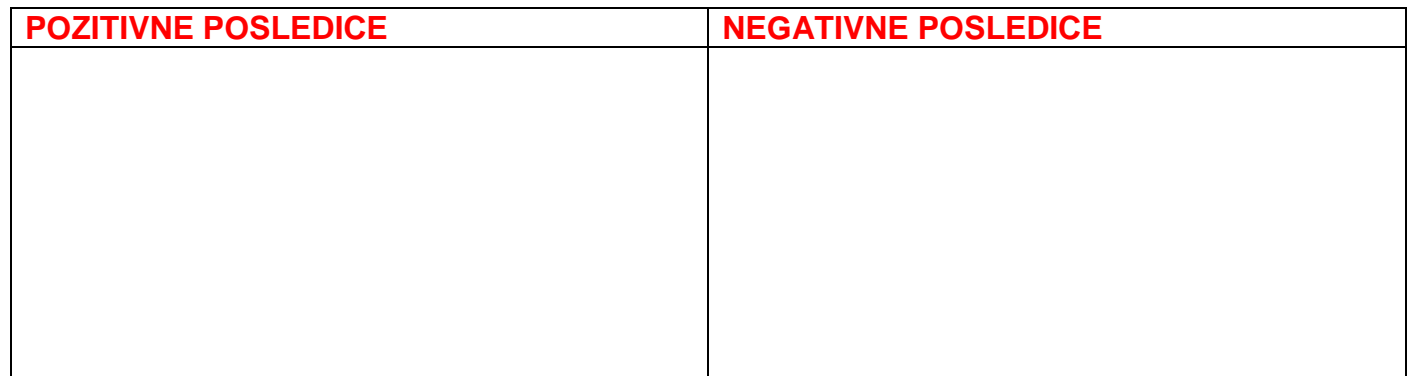

**6. Reši nalogo št. 3 v delovnem zvezku str. 133.**